## 57 | 套路篇: Linux 性能工具速查

倪朋飞 2019-04-08

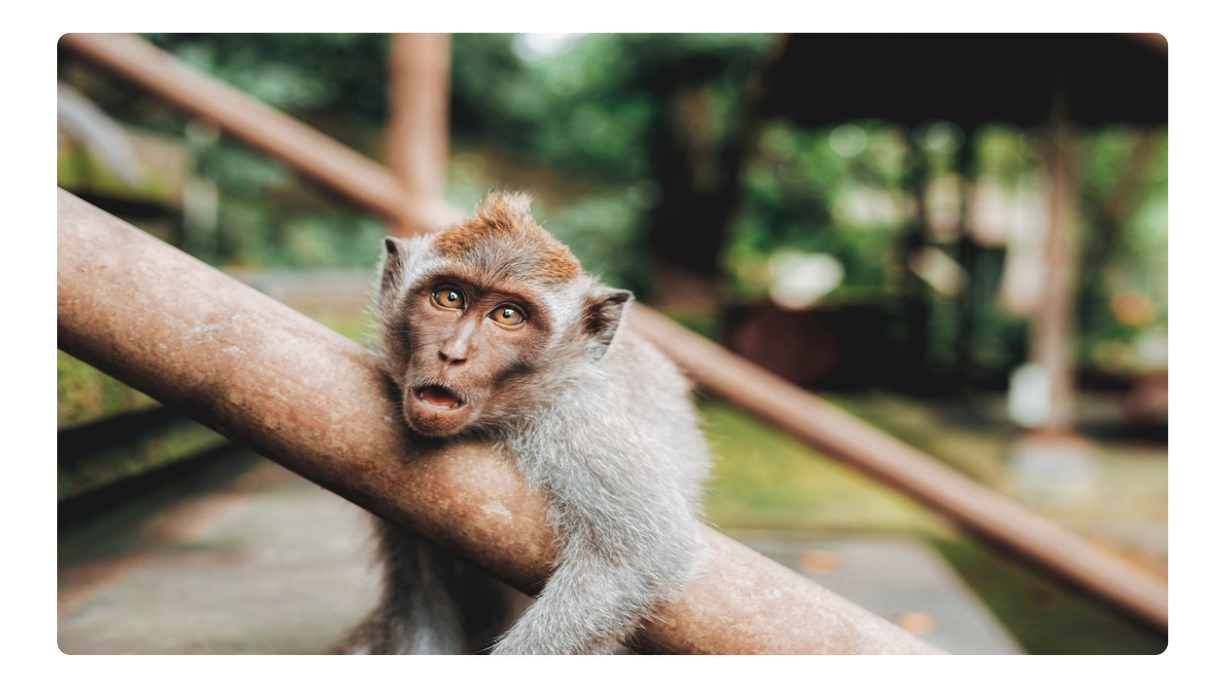

D)

讲述:冯永吉 大小:8.07M

08:48

你好,我是倪朋飞。

00:00

上一节,我带你一起梳理了常见的性能优化思路,先简单回顾一下。

我们可以从系统和应用程序两个角度,来进行性能优化。

从系统的角度来说,主要是对 CPU、内存、网络、磁盘 I/O 以及内核软件资源等进行优化。 而从应用程序的角度来说,主要是简化代码、降低 CPU 使用、减少网络请求和磁盘 I/O,并借 助缓存、异步处理、多进程和多线程等,提高应用程序的吞吐能力。

性能优化最好逐步完善,动态进行。不要追求一步到位,而要首先保证能满足当前的性能要求。 性能优化通常意味着复杂度的提升,也意味着可维护性的降低。

如果你发现单机的性能调优带来过高复杂度,一定不要沉迷于单机的极限性能,而要从软件架构 的角度,以水平扩展的方法来提升性能。

工欲善其事,必先利其器。我们知道,在性能分析和优化时,借助合适的性能工具,可以让整个 过程事半功倍。你还记得有哪些常用的性能工具吗?今天,我就带你一起梳理一下常用的性能工 具,以便你在需要时,可以迅速找到自己想要的。

## 性能工具速查

在梳理性能工具之前,首先给你提一个问题,那就是,在什么情况下,我们才需要去查找、挑选 性能工具呢?你可以先自己想一下,再继续下面的内容。

其实在我看来,只有当你想了解某个性能指标,却不知道该怎么办的时候,才会想到,"要是有 一个性能工具速查表就好了"这个问题。如果已知一个性能工具可用,我们更多会去查看这个工 具的手册,找出它的功能、用法以及注意事项。

关于工具手册的查看,man 应该是我们最熟悉的方法,我在专栏中多次介绍过。实际上,除了 man 之外,还有另外一个查询命令手册的方法,也就是 info。

info 可以理解为 man 的详细版本,提供了诸如节点跳转等更强大的功能。相对来说,man 的输 出比较简洁,而 info 的输出更详细。所以,我们通常使用 man 来查询工具的使用方法,只有在 man 的输出不太好理解时,才会再去参考 info 文档。

当然,我说过了,要查询手册,前提一定是已知哪个工具可用。如果你还不知道要用哪个工具, 就要根据想了解的指标,去查找有哪些工具可用。这其中:

有些工具不需要额外安装,就可以直接使用,比如内核的 /proc 文件系统; 而有些工具,则需要安装额外的软件包,比如 sar、pidstat、iostat 等。

所以,在选择性能工具时,除了要考虑性能指标这个目的外,还要结合待分析的环境来综合考 虑。比如,实际环境是否允许安装软件包,是否需要新的内核版本等。

明白了工具选择的基本原则后,我们来看 Linux 的性能工具。首先还是要推荐下面这张图,也就 是 Brendan Gregg 整理的性能工具谱图。我在专栏中多次提到过,你肯定也已经参考过。

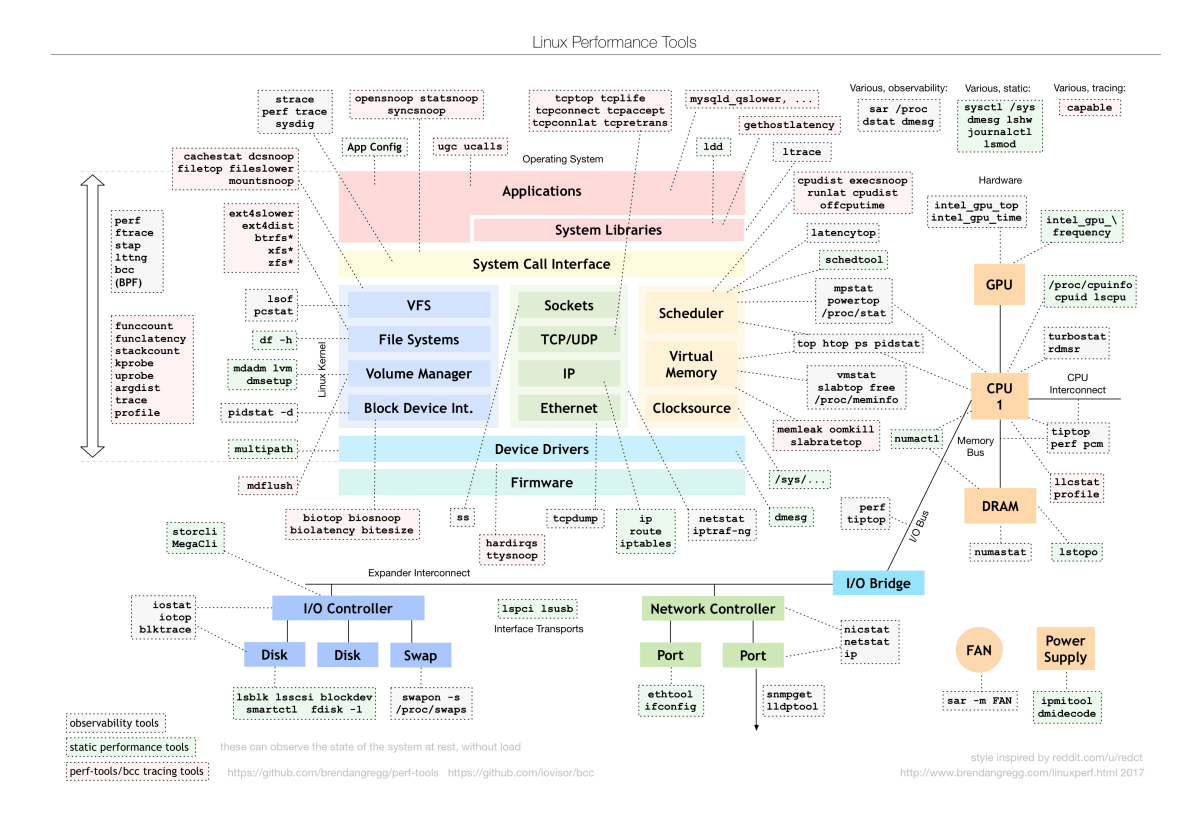

#### (图片来自 [brendangregg.com](http://www.brendangregg.com/linuxperf.html))

这张图从 Linux 内核的各个子系统出发,汇总了对各个子系统进行性能分析时,你可以选择的工 具。不过,虽然这个图是性能分析最好的参考资料之一,它其实还不够具体。

比如,当你需要查看某个性能指标时,这张图里对应的子系统部分,可能有多个性能工具可供选 择。但实际上,并非所有这些工具都适用,具体要用哪个,还需要你去查找每个工具的手册,对 比分析做出选择。

那么,有没有更好的方法来理解这些工具呢?我的建议,还是从性能指标出发,根据性能指标的 不同,将性能工具划分为不同类型。比如,最常见的就是可以根据 CPU、内存、磁盘 I/O 以及网 络的各类性能指标,将这些工具进行分类。

接下来,我就从 CPU、内存、磁盘 I/O 以及网络等几个角度,梳理这些常见的 Linux 性能工具, 特别是从性能指标的角度出发,理清楚到底有哪些工具,可以用来监测特定的性能指标。这些工 具,实际上贯穿在我们专栏各模块的各个案例中。为了方便你查看,我将它们都整理成了表格, 并增加了每个工具的使用场景。

### CPU 性能工具

首先,从 CPU 的角度来说,主要的性能指标就是 CPU 的使用率、上下文切换以及 CPU Cache 的 命中率等。下面这张图就列出了常见的 CPU 性能指标。

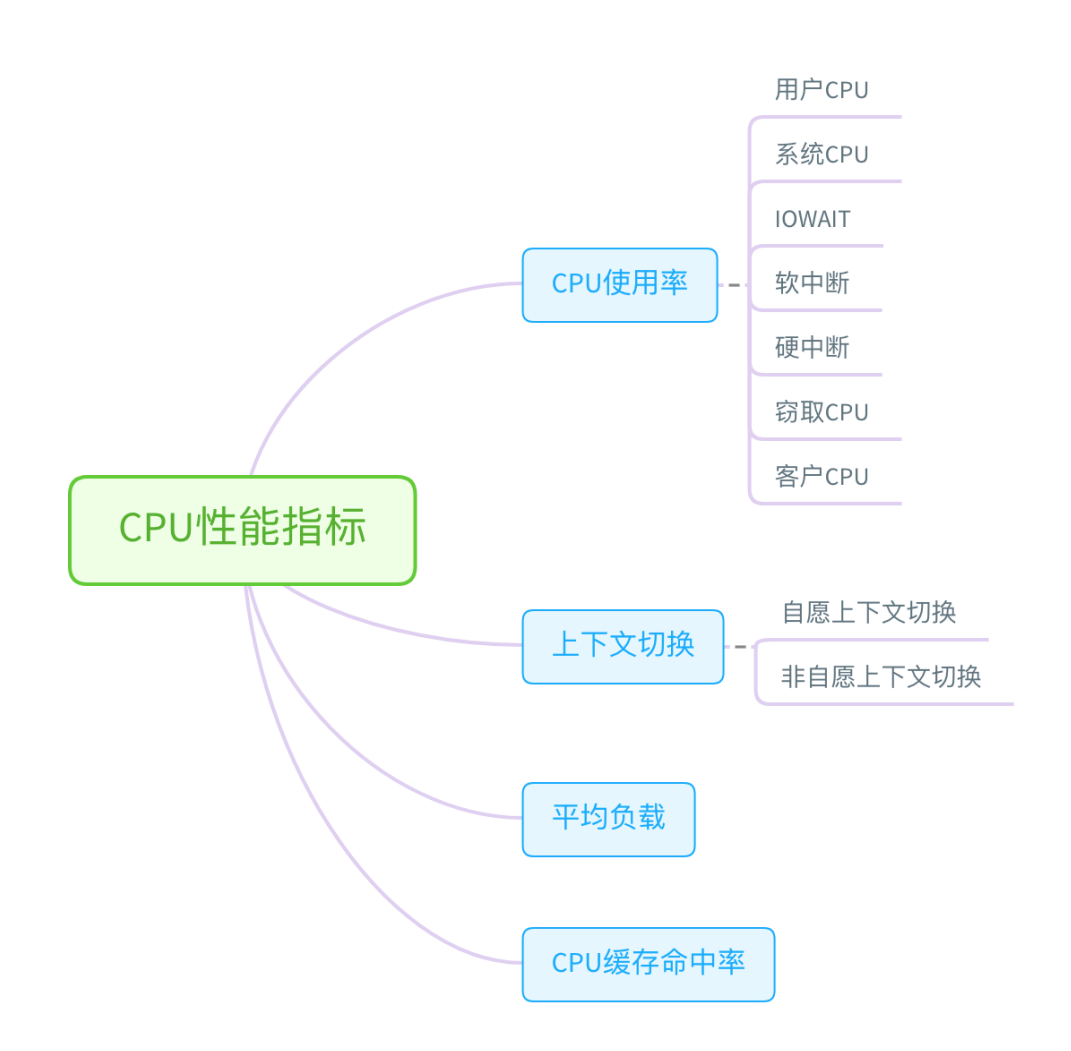

从这些指标出发,再把 CPU 使用率,划分为系统和进程两个维度,我们就可以得到,下面这个 CPU 性能工具速查表。注意,因为每种性能指标都可能对应多种工具,我在每个指标的说明中, 都帮你总结了这些工具的特点和注意事项。这些也是你需要特别关注的地方。

# CPU性能工具

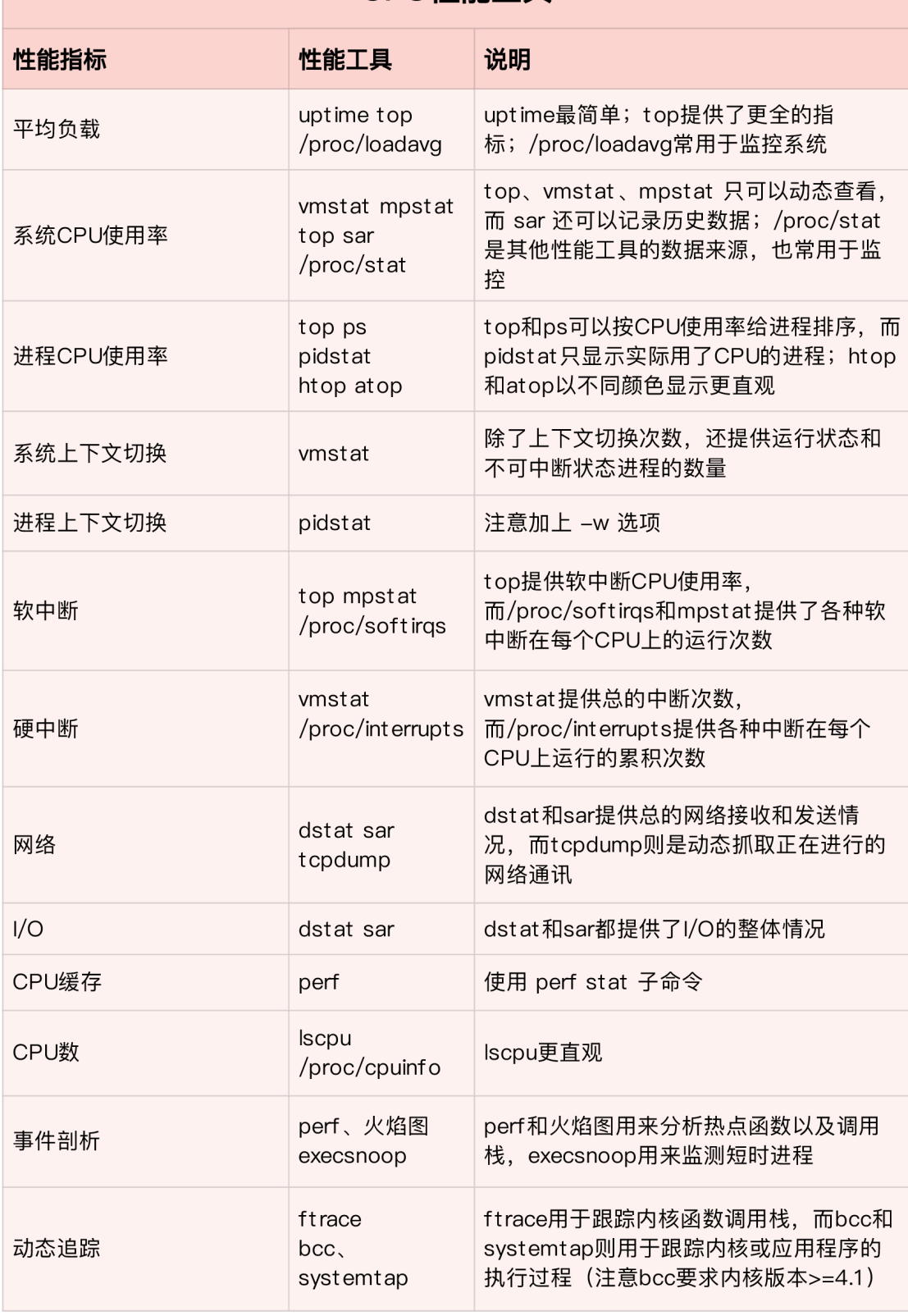

## 内存性能工具

接着我们来看内存方面。从内存的角度来说,主要的性能指标,就是系统内存的分配和使用、进 程内存的分配和使用以及 SWAP 的用量。下面这张图列出了常见的内存性能指标。

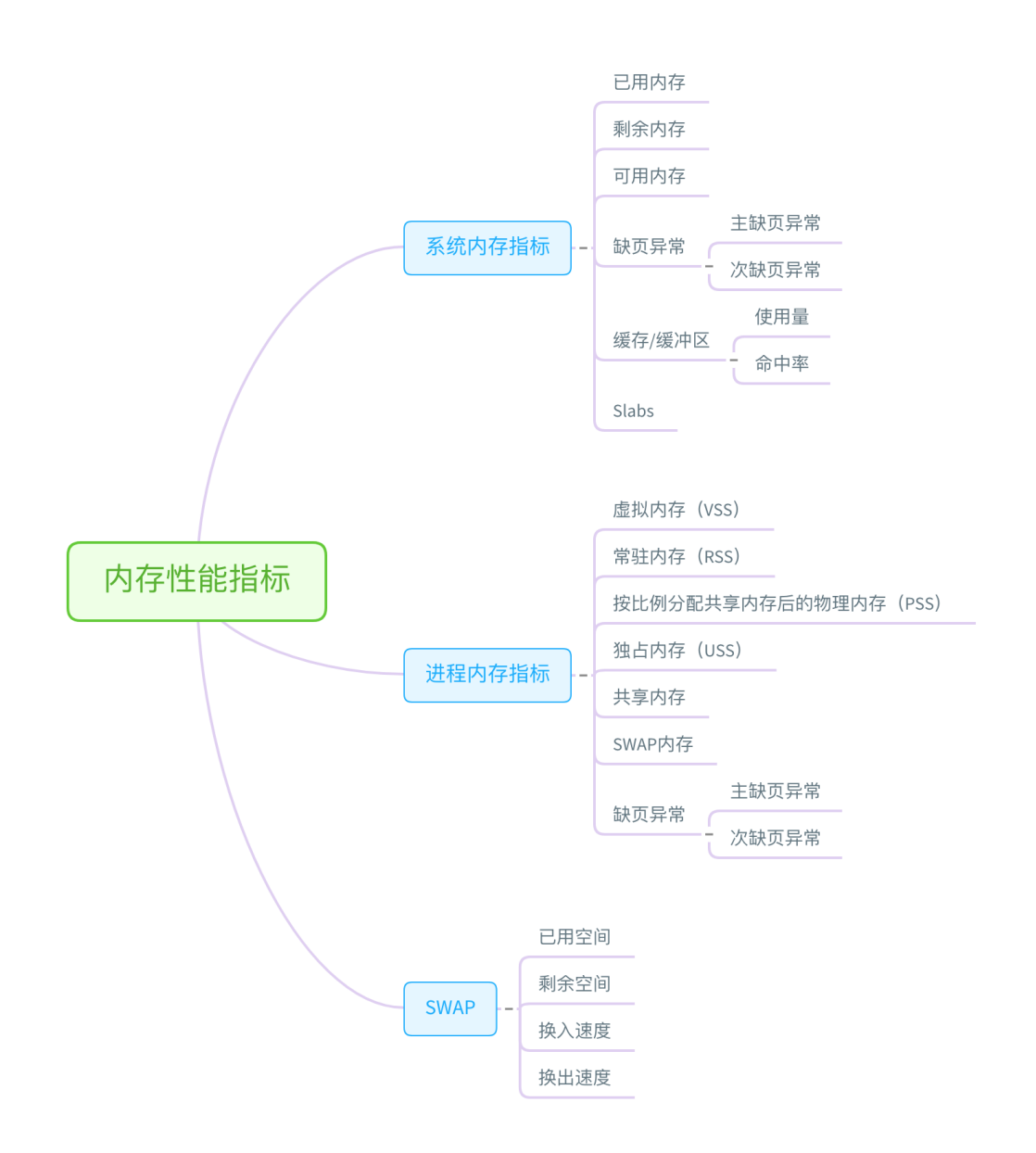

从这些指标出发,我们就可以得到如下表所示的内存性能工具速查表。同 CPU 性能工具一样,这 儿我也帮你梳理了,常见工具的特点和注意事项。

# 内存性能工具

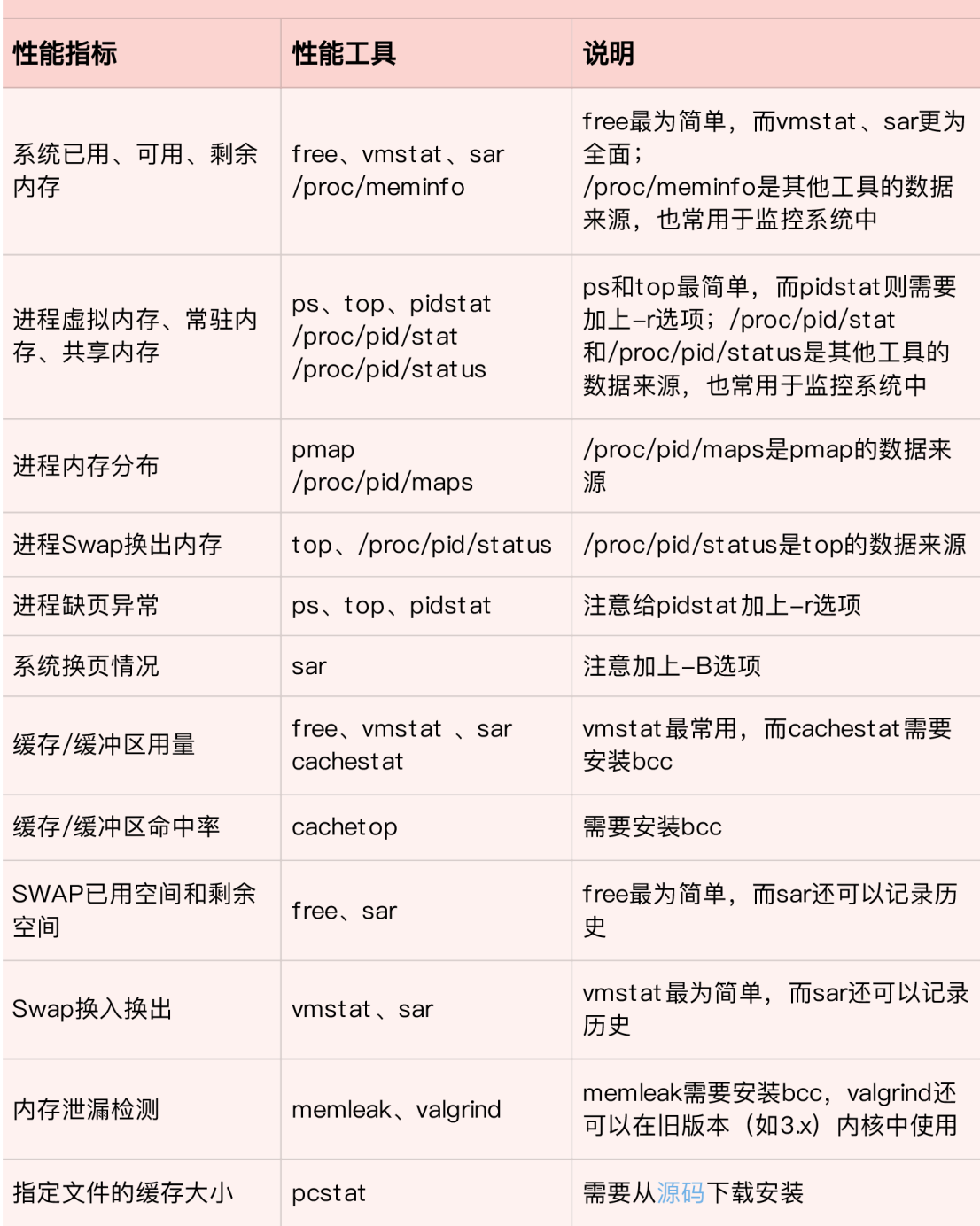

注: 最后一行 pcstat 的源码链接为<https://github.com/tobert/pcstat>

## 磁盘 I/O 性能工具

接下来,从文件系统和磁盘 I/O 的角度来说,主要性能指标,就是文件系统的使用、缓存和缓冲 区的使用,以及磁盘 I/O 的使用率、吞吐量和延迟等。下面这张图列出了常见的 I/O 性能指标。

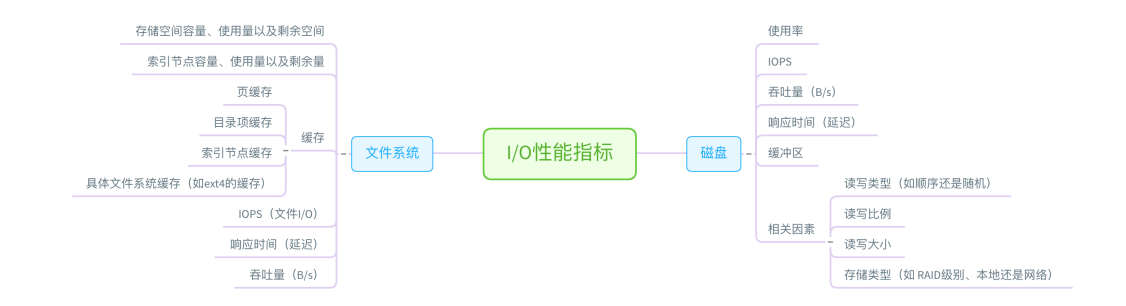

从这些指标出发,我们就可以得到,下面这个文件系统和磁盘 I/O 性能工具速查表。同 CPU 和内 存性能工具一样,我也梳理出了这些工具的特点和注意事项。

#### 网络性能工具

最后,从网络的角度来说,主要性能指标就是吞吐量、响应时间、连接数、丢包数等。根据 TCP/IP 网络协议栈的原理,我们可以把这些性能指标,进一步细化为每层协议的具体指标。这里 我同样用一张图,分别从链路层、网络层、传输层和应用层,列出了各层的主要指标。

从这些指标出发,我们就可以得到下面的网络性能工具速查表。同样的,我也帮你梳理了各种工 具的特点和注意事项。

#### 基准测试工具

除了性能分析外,很多时候,我们还需要对系统性能进行基准测试。比如,

在文件系统和磁盘 I/O 模块中,我们使用 fio 工具,测试了磁盘 I/O 的性能。

在网络模块中,我们使用 iperf、pktgen 等,测试了网络的性能。

而在很多基于 Nginx 的案例中,我们则使用 ab、wrk 等,测试 Nginx 应用的性能。

除了专栏里介绍过的这些工具外,对于 Linux 的各个子系统来说,还有很多其他的基准测试工具 可能会用到。下面这张图,是 Brendan Gregg 整理的 Linux 基准测试工具图谱,你可以保存下 来,在需要时参考。

(图片来自 [brendangregg.com](http://www.brendangregg.com/linuxperf.html))

## 小结

今天,我们一起梳理了常见的性能工具,并从 CPU、内存、文件系统和磁盘 I/O、网络以及基准 测试等不同的角度,汇总了各类性能指标所对应的性能工具速查表。

当分析性能问题时,大的来说,主要有这么两个步骤:

第一步,从性能瓶颈出发,根据系统和应用程序的运行原理,确认待分析的性能指标。 第二步,根据这些图表,选出最合适的性能工具,然后了解并使用工具,从而更快观测到需要 的性能数据。

虽然 Linux 的性能指标和性能工具都比较多,但熟悉了各指标含义后,你自然就会发现这些工具 同性能指标间的关联。顺着这个思路往下走,掌握这些工具的选用其实并不难。

当然,正如咱们专栏一直强调的,不要把性能工具当成性能分析和优化的全部。

一方面,性能分析和优化的核心,是对系统和应用程序运行原理的掌握,而性能工具只是辅助 你更快完成这个过程的帮手。

另一方面,完善的监控系统,可以提供绝大部分性能分析所需的基准数据。从这些数据中,你 很可能就能大致定位出性能瓶颈,也就不用再去手动执行各类工具了。

## 思考

最后,我想邀请你一起来聊聊,你都使用过哪些性能工具。你通常是怎么选择性能工具的?又是 如何想到要用这些性能工具,来排查和分析性能问题的?你可以结合我的讲述,总结自己的思 路。

欢迎在留言区和我讨论,也欢迎你把这篇文章分享给你的同事、朋友。我们一起在实战中演练, 在交流中进步。

© 一手资源 同步更新 加微信 ixuexi66

## 一手资源 同步更新 加微信 ixuexi66

由作者筛选后的优质留言将会公开显示,欢迎踊跃留言。

Ctrl + Enter 发表 0/2000字 提交留言

精选留言(2)

ninuxer 打卡day61 这工具,还是要经常用,感觉用各个模块的套路篇,来的更快点~  $1 2019 - 04 - 08$ 

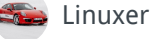

```
有一个问题请教,很多时候工具有了,但是对于指标是否在合理范围好像没有明确的标准,都是经验式
的
1 2019-04-08
```
 $\vert \rangle$ 

 $\blacktriangleleft$